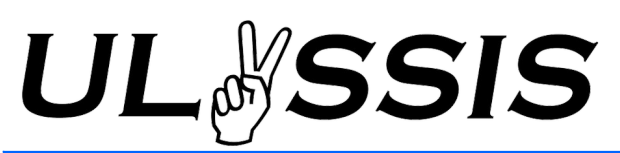

# Workshop Git Cheat Sheet

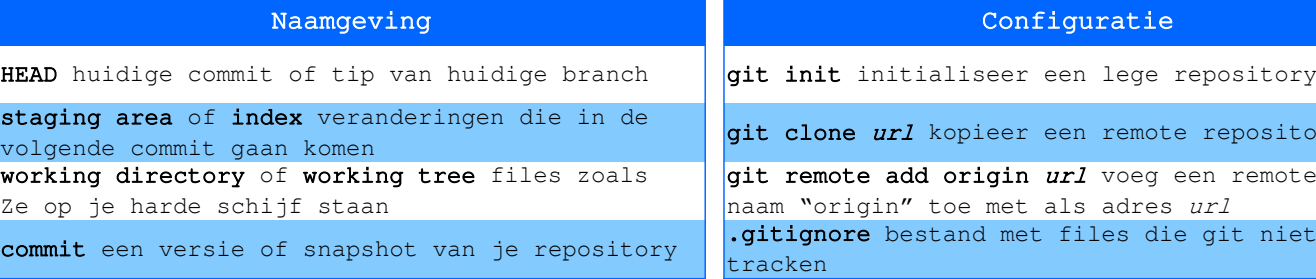

### Basiscommando's Branches Branches

git add file voeg file toe aan de staging area

git add -u voeg alle tracked files toe aan de staging area

git commit bundel veranderingen in een nieuwe versie (commit)

git commit -a voeg automatisch alle tracked bestanden toe

git commit -m "message" geef de commit message mee op de command line

git restore -staged *file* verwijder file uit Staging area

#### Bestandsacties

git mv verplaats een bestand in working tree en voeg verplaatsing toe aan staging area git rm verwijder een bestand uit working tree en voeg verwijdering toe aan staging area git rm -r verwijder een map uit working tree en voeg verwijdering toe aan staging area

#### Commits bekijken

git log toon geschiedenis van huidige commit git stash drop verwijder de laatste stash

git log --oneline een regel per commit

git log --graph teken branches

git log --all toon geschiedenis van alle branches ipv enkel de huidige branch git show id toon de veranderingen in de commit  $id$ 

git diff toon unstaged changes

git diff --staged toon staged changes

git diff *idl id2* toon de veranderingen in id2 ten opzichte van id1

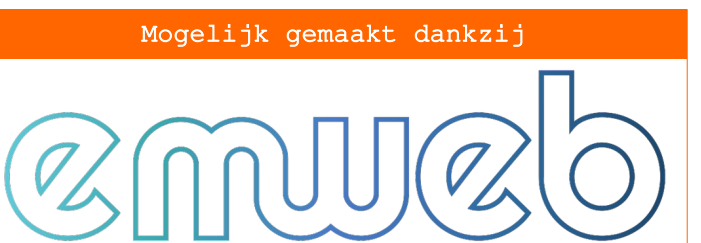

ository

emote met niet mag

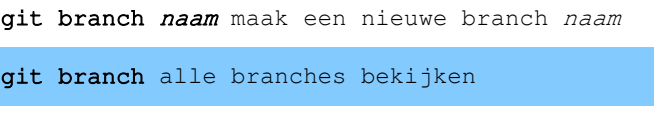

git switch *branch* wissel naar branch ait switch -c *branch* maak een nieuwe branch

en wissel ernaar git reset *commit* reset branch en staging area naar commit git reset --hard commit zoals git reset, maar reset ook working tree

git merge *branch* merge branch in huidige branch

git push stuur veranderingen naar remote

git pull haal veranderingen op van remote

#### Stashes beheren

git stash push sla alle changes in de working tree en staging area op en reset dan naar HEAD git stash apply pas de veranderingen van de laatste stash toe op de huidige working tree

git stash pop hetzelfde als *git stash apply* en dan git stash drop git stash show toon de veranderingen in de

laatste stash

## https://ulyssis.org/hosting/

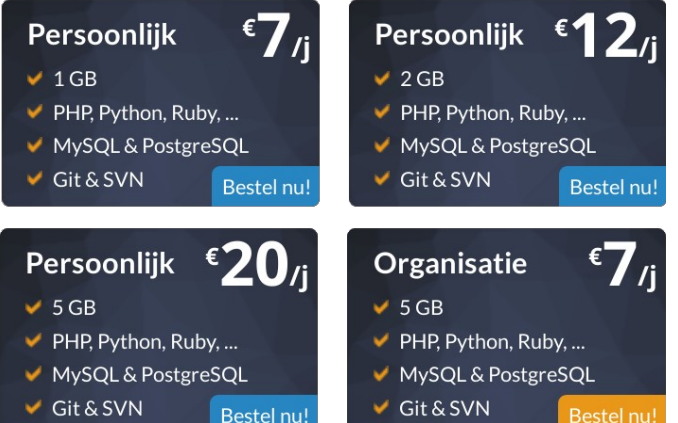

This work is licensed under a Creative Commons "Attribution-NonCommercial-ShareAlike 4.0 International" license.